## **Illegally Download Photoshop Fix**

Installing Adobe Photoshop and then cracking it is easy and simple. The first step is to download and install the Adobe Photoshop software on your computer. Then, you need to locate the installation.exe file and run it. Once the installation is complete, you need to locate the patch file and copy it to your computer. The patch file is usually available online, and it is used to unlock the full version of the software. Once the patch file is copied, you need to run it and then follow the instructions on the screen. Once the patching process is complete, you will have a fully functional version of Adobe Photoshop on your computer. To make sure that the software is running properly, you should check the version number to ensure that the crack was successful. And that's it - you have now successfully installed and cracked Adobe Photoshop!

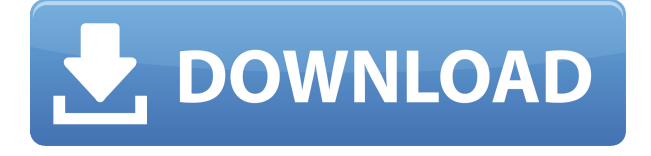

The feature offers you a simple and familiar interface for saving your work and browsing your work. And with updated navigation, it makes it easier to find your content, any time and from anywhere. If you've been watching this space for a while, you'll notice that this is the first review I've written about Photoshop CS6 since our last review in the Fall of 2015. A few months later, I upgraded to the new version, and a couple of months later, I sold my old computer. That happened in June, and since then, I've been working on this review. As you'll see, the latest version of Adobe's flagship product offers several features that draw me back into the software. But after all these years, I still find it an essential part of my workflow. When Adobe's Creative Cloud 1.0 was released in 2008, it included Adobe's new RAW workflow, which auto-converted (or "worked on") JPEG photos into ProRes or DNxHD versions. In some ways that was a great move for photographers who shoot RAW. Being able to edit JPEGs with ease was a big help for me, and it became a common way of sharing images with clients. But the idea of having to convert RAW images more than once was less appealing than having to do it with software that did all the adjustments for me. Photographers also had a problem with the workflow. Editing software would convert internal data into hard-to-read proprietary formats, and so Photoshop buyers needed to buy a bunch of RAW plugins for software that couldn't actually edit the RAW data itself.

## **Download Photoshop CC 2015Activation With Activation Code 64 Bits {{ last releAse }} 2023**

Unlike Photoshop on the desktop, which was an all-in-one package that enabled graphic design, web

design and mobile designing, the new apps aim to be more of a toolkit that can be used more easily for everything. The new apps also have a mobile-first user experience that allows the user to perform all the basic functions — from mobile photography to editing — with no need to use lightroom. But the interface is designed to be intuitive for both new and existing users of Adobe Photoshop as well as for those looking to learn graphic design and editing. Adobe Photoshop is a perfect example of a software program that has changed over the years. Photoshop's original function was to allow users to edit 32-bit images, then came the web-ready version that allowed users to edit "psd-esque" images for web use, and of course over the years Photoshop overhauled the entire experience with new ways to use the software. The new Adobe Photoshop Camera is a perfect example of what could be possible in yet another model. Max Kim, Konsul of Adobe Creative Cloud and head of product at Adobe, explains that Photoshop is the original digital imaging software, developed in 1987 by people at the advertising agency in Palo Alto and modified over the years. To reflect this, the new Photoshop Camera app is designed to be entirely mobile-first. In essence, the app is also as if Adobe had rewritten the user interface over the course of years, giving the app the look and feel of Photoshop from 2017. "Rather than having to learn a new UI and relearn Photoshop, the user can use the app easily even if they are familiar with Photoshop." e3d0a04c9c

## **Photoshop CC 2015 Download free Keygen For (LifeTime) x32/64 {{ last releAse }} 2023**

When presented with an opportunity to create a powerful new technology that streamlines cloud based services, we often find groundbreaking ways to make new and creative content accessible to more people. This is who we are as employees and partners. The Feedback Loop enables you to keep track of all conversation started within Photoshop, and may be accessed by touch or using a mouse to navigate. The Feedback Loop was built as an invitation to discuss unspoken concerns about the product in a moderated forum. Once a discussion is triggered, the moderators will initiate a message to initiate a conversation. In addition to our Path users, there are times when the need for a scaled product best practices is not as immediate. Adobe Lightning Design System is an industry-first, cloud-based solution consisting of design-wide assets, patterns, and tools. It has hundreds of hours of expert design content, and a toolset of marking, design, and style tools. Whether you are working on print, web, or mobile, Lightning Design System lets you harness the creative, quality, and style expertise of design partners around the world to tell your next story. Along with standard multitouch gestures applied to a single machine, Adobe Air supports touch and gesture on iPad. Together with HTML5 multi-touch and JavaFX 2.2 on the web, Adobe Air applications enable touch and gesture on the web. Air provides a powerful framework that let graphics application developers deliver rich content and services via the web to users on their desktop browsers or on mobile devices including iOS, Android and Symbian.

iu download photoshop ies light free download photoshop i can't download photoshop on my mac download photoshop cs2 download photoshop cs6 for free download photoshop chromebook download photoshop crack youtube download photoshop cc 2020 portable kuyhaa download photoshop creative cloud download photoshop link

Adobe Photoshop is a powerful graphics editor. You have to be very experienced to get quality results but it is a lot of fun. You can change the color, the same way you can change with other photo editing apps. This is called color replacement. With the basic settings you can choose the new color from that. Photoshop is one of the best photo editing software. He pushes the boundaries of photo editing and graphics in general. Besides, you do not need to be an expert to use Photoshop and love to work in it. With the help of the Photoshop software, you can create amazing designs for any purpose. Now you can create a variety of designs with this photo editing software. Later, you can add special effects and create gorgeous designs. You can make your design shareable in the form of images. There is a large number of great features which include is the best are selection tools and layers. There are many situations when you can use photoshop. Photon Emulator 2 Photo Emulator is a remarkable Photo app for iOS or Android. It has all the features of Photoshop along with many additional features to create photo effects, creative designs, and snaps like a professional. Whether you're retouching a photograph, making a simulated chalk drawing, or creating a composite photo with a 3D drawing, Photoshop is the tool for you—and this book will teach you what you need to know. Elements' Production Suite features—including layer styles, smart objects, and filters—are all there, but you can't adjust layer levels. Seniors and students are getting Version 16.0.3 of Adobe Photoshop Elements and Adobe Photoshop Lightroom. This release, which is available for Windows, macOS, and Android tablets and phones, removes support for the Mac

operating system. It includes a variety of bug fixes and stability improvements, plus some additions, including new presets for exposure and color balance and adding support for UHD Blu-ray discs on Android tablets and phones.

Book Contents:

- Introduction to Photoshop
- Working with the Interface
- New and Basic Editions
- Working with the Layers Panel
- Using the Tools and Toolbars
- Layer Modes and Layer Masks
- Advanced Color Modes and Gradients
- Draw Tools
- Photoshop Filters
- Advanced Light and Shadow Masks
- Guided Image Selection
- Red Eye Removal
- Background Erasers
- Applying Gradients
- Creating and Manipulating 3D Objects
- Clipping Masks
- A Curves Adjustment Layer
- Applying Painting Effects
- Applying Gradients to Text
- Adjusting Layer Opacity
- Layers Panel Tips
- Using Layer Comps
- Applying Layer Styles
- Lazy Layer Loading

This book is a comprehensive accounting of Photoshop's features. Find out how to use the tools in the New and Basic Editions, from working with layers and masks to retouching and compositing images. Each chapter is packed with exercises, web links, and cheat sheets that will help you master the most important features of Photoshop. Adobe Photoshop CS6 masterclass is an overview of Photoshop technology and in-depth functionality of the new tools in the CS6 release (such as "Create a Custom Shape"). You learn Photoshop from the inside out with this essential primer on the latest features for photographers, graphic designers, illustrators and web designers. The book provides an in-depth coverage of the features and tools with practical examples of how to use such features to produce stunning images.

<https://soundcloud.com/piosimenqui1975/confirmation-id-for-microsoft-office-2010-professional-plus> <https://soundcloud.com/baxxaghisuc/serial-number-visible-body-3d-human-anatomy-atlas-2> <https://soundcloud.com/funbhosetzbill1980/kunci-jawaban-buku-pr-kimia-intan-pariwara-kelas-xii> [https://soundcloud.com/schernemuchdown1983/serial-number-and-authorization-code-sketchup-pro-](https://soundcloud.com/schernemuchdown1983/serial-number-and-authorization-code-sketchup-pro-2017)[2017](https://soundcloud.com/schernemuchdown1983/serial-number-and-authorization-code-sketchup-pro-2017)

<https://soundcloud.com/ale2tfvkotov/film-indian-naayak-2013-online-subtitrat> [https://soundcloud.com/bakiuswaftad/ramdhenu-software-for-assamese-free-download-for-windows-7](https://soundcloud.com/bakiuswaftad/ramdhenu-software-for-assamese-free-download-for-windows-7-164) [-164](https://soundcloud.com/bakiuswaftad/ramdhenu-software-for-assamese-free-download-for-windows-7-164)

<https://soundcloud.com/ediskisperc1977/lightup-for-sketchup-plugin-cracked> <https://soundcloud.com/wautmezhere/ultimate-suite-for-excel-2018522549904-crack-2019-2020> <https://soundcloud.com/leaztamamas1987/sam-broadcaster-494-crack> <https://soundcloud.com/funbhosetzbill1980/error-cod-mw3-missing-fx>

Sony's XZ-1 is an impressive little camera that offers a sturdy body and good design. It is designed to have a compact body made up of a 4K sensor and a stylish and lightweight addition to the company's smaller DSLR cameras. Photoshop lets you draw directly on layers. Use the vector markers that appear in the Layers Panel to draw, delete, and group layers. Drag tools to the canvas, and click to activate them. Change pen sizes and thickness, angles, and pressure. The inclusion of the latest tools such as Content-Aware Crop helps users get the best out of their photos and videos no matter the size of their images. It also allows large images to be cropped down to a perfect size for social networks, and provides more image tools including enlarge view. The latest software has the most powerful type tool for selective text editing that includes type outline, font and text tools and capabilities for super image style including texture and vector tools. Adobe is also continuing its documentation of the tool's usability by digitally slicing the app into "mockups", including a UI concept and design. It also converted some of the most relevant edits into "how-to" videos. In a recent upgrade, the software now offers the ability to dodge and burn layers, allowing for more expressive retouching, and we're also seeing the return of the section proxy to students and professionals. And with a new Camera Raw editing option, users can perform custom adjustments or de-noise images.

<https://www.steppingstonesmalta.com/download-windows-7-photoshop-cracked/> [https://blackskillset.business/wp-content/uploads/2023/01/Photoshop\\_CC\\_2015\\_version\\_16.pdf](https://blackskillset.business/wp-content/uploads/2023/01/Photoshop_CC_2015_version_16.pdf) [https://sprachennetz.org/advert/adobe-photoshop-2021-version-22-4-3-free-license-key-with-registrat](https://sprachennetz.org/advert/adobe-photoshop-2021-version-22-4-3-free-license-key-with-registration-code-2023/) [ion-code-2023/](https://sprachennetz.org/advert/adobe-photoshop-2021-version-22-4-3-free-license-key-with-registration-code-2023/) <https://greybirdtakeswing.com/photoshop-studio-background-psd-files-free-download-link/> [https://studiolight.nl/wp-content/uploads/2023/01/Adobe-Photoshop-Download-For-Windows-81-64-Bi](https://studiolight.nl/wp-content/uploads/2023/01/Adobe-Photoshop-Download-For-Windows-81-64-Bit-HOT.pdf) [t-HOT.pdf](https://studiolight.nl/wp-content/uploads/2023/01/Adobe-Photoshop-Download-For-Windows-81-64-Bit-HOT.pdf) <https://www.iprofile.it/wp-content/uploads/2023/01/Download-Photoshop-19-EXCLUSIVE.pdf> <https://thepeak.gr/download-photoshop-android-mod-link/> <https://remcdbcrb.org/wp-content/uploads/2023/01/emilnai.pdf> <http://hotelthequeen.it/?p=130612> [https://www.zakiproperti.com/wp-content/uploads/2023/01/Adobe-Photoshop-Setup-Free-Download-F](https://www.zakiproperti.com/wp-content/uploads/2023/01/Adobe-Photoshop-Setup-Free-Download-For-Windows-8-INSTALL.pdf) [or-Windows-8-INSTALL.pdf](https://www.zakiproperti.com/wp-content/uploads/2023/01/Adobe-Photoshop-Setup-Free-Download-For-Windows-8-INSTALL.pdf) <https://www.virtusmurano.com/uncategorized/psd-photoshop-free-download-wedding-portable/> [http://www.wanslu.com/download-free-adobe-photoshop-cs5-license-key-license-key-full-win-mac-326](http://www.wanslu.com/download-free-adobe-photoshop-cs5-license-key-license-key-full-win-mac-3264bit-2023/) [4bit-2023/](http://www.wanslu.com/download-free-adobe-photoshop-cs5-license-key-license-key-full-win-mac-3264bit-2023/) [https://moronencaja.com/wp-content/uploads/2023/01/Photoshop-Learning-Book-Pdf-Free-Download-](https://moronencaja.com/wp-content/uploads/2023/01/Photoshop-Learning-Book-Pdf-Free-Download-Sinhala-HOT.pdf)[Sinhala-HOT.pdf](https://moronencaja.com/wp-content/uploads/2023/01/Photoshop-Learning-Book-Pdf-Free-Download-Sinhala-HOT.pdf) <https://redimoldova.com/en/photoshop-cc-2019-crack-windows-10-11-x32-64-new-2022/> <https://nusakelolalestari.com/wp-content/uploads/2023/01/mellat.pdf> <https://lmb364.n3cdn1.secureserver.net/wp-content/uploads/2023/01/lyvelde.pdf?time=1672593774> [https://jasaborsumurjakarta.com/adobe-photoshop-cc-2018-with-licence-key-keygen-full-version-win](https://jasaborsumurjakarta.com/adobe-photoshop-cc-2018-with-licence-key-keygen-full-version-win-mac-x32-64-2023)[mac-x32-64-2023](https://jasaborsumurjakarta.com/adobe-photoshop-cc-2018-with-licence-key-keygen-full-version-win-mac-x32-64-2023) <https://britisheducationnetwork.com/wp-content/uploads/2023/01/ottiwash.pdf> <https://go-peaks.com/free-download-adobe-photoshop-7-0-setup-exe-filehippo-top/> [https://ayusya.in/wp-content/uploads/Download\\_Adobe\\_Photoshop\\_CC\\_2019\\_Version\\_20\\_With\\_Activa](https://ayusya.in/wp-content/uploads/Download_Adobe_Photoshop_CC_2019_Version_20_With_Activation_.pdf)

[tion\\_.pdf](https://ayusya.in/wp-content/uploads/Download_Adobe_Photoshop_CC_2019_Version_20_With_Activation_.pdf)

<https://mashxingon.com/wp-content/uploads/2023/01/octche.pdf>

<http://rwpj.jp/wp-content/uploads/2023/01/govigar.pdf>

[https://www.moskyshop.com/wp-content/uploads/2023/01/Adobe\\_Photoshop\\_2021\\_Version\\_2251.pdf](https://www.moskyshop.com/wp-content/uploads/2023/01/Adobe_Photoshop_2021_Version_2251.pdf) [https://sarahebott.org/wp-content/uploads/2023/01/Photoshop-2022-Version-2302-Download-free-Act](https://sarahebott.org/wp-content/uploads/2023/01/Photoshop-2022-Version-2302-Download-free-Activation-Key-Cracked-2022.pdf) [ivation-Key-Cracked-2022.pdf](https://sarahebott.org/wp-content/uploads/2023/01/Photoshop-2022-Version-2302-Download-free-Activation-Key-Cracked-2022.pdf)

[https://organicmarijuanaproducts.com/wp-content/uploads/2023/01/Adobe-Photoshop-2022-Version-2](https://organicmarijuanaproducts.com/wp-content/uploads/2023/01/Adobe-Photoshop-2022-Version-2341-Download-Keygen-Full-Version-With-Keygen-Windows-2022.pdf) [341-Download-Keygen-Full-Version-With-Keygen-Windows-2022.pdf](https://organicmarijuanaproducts.com/wp-content/uploads/2023/01/Adobe-Photoshop-2022-Version-2341-Download-Keygen-Full-Version-With-Keygen-Windows-2022.pdf)

[https://lmb364.n3cdn1.secureserver.net/wp-content/uploads/2023/01/Photoshop-CS3-Serial-Key-For-](https://lmb364.n3cdn1.secureserver.net/wp-content/uploads/2023/01/Photoshop-CS3-Serial-Key-For-PC-Hot-2023.pdf?time=1672594530)[PC-Hot-2023.pdf?time=1672594530](https://lmb364.n3cdn1.secureserver.net/wp-content/uploads/2023/01/Photoshop-CS3-Serial-Key-For-PC-Hot-2023.pdf?time=1672594530)

<https://vv411.com/advert/adobe-photoshop-7-0-software-free-download-for-mobile-work/> <https://poll.drakefollow.com/sout.js?v=1.1.1>

<http://hudginsenterprises.com/photoshop-cs3-download-exe-verified/>

<http://ticketguatemala.com/wp-content/uploads/2023/01/Download-Photoshop-18-PORTABLE.pdf>

<https://pledgetorestore.org/wp-content/uploads/2023/01/tamachin.pdf>

<https://porizko.de/camera-raw-presets-for-photoshop-cc-free-download-best/>

<https://piamet.com/wp-content/uploads/2023/01/harjan.pdf>

<http://toptechbuzz.info/wp-content/uploads/2023/01/Ps-Photoshop-Download-New-Version-UPD.pdf> [https://ameppa.org/2023/01/01/download-adobe-photoshop-2021-version-22-4-with-serial-key-windo](https://ameppa.org/2023/01/01/download-adobe-photoshop-2021-version-22-4-with-serial-key-windows-10-11-64-bits-latest-release-2023/) [ws-10-11-64-bits-latest-release-2023/](https://ameppa.org/2023/01/01/download-adobe-photoshop-2021-version-22-4-with-serial-key-windows-10-11-64-bits-latest-release-2023/)

<https://teenmemorywall.com/wp-content/uploads/2023/01/atthani.pdf>

[https://www.faceauxdragons.com/advert/photoshop-download-free-keygen-with-full-keygen-for-mac-a](https://www.faceauxdragons.com/advert/photoshop-download-free-keygen-with-full-keygen-for-mac-and-windows-final-version-2023/) [nd-windows-final-version-2023/](https://www.faceauxdragons.com/advert/photoshop-download-free-keygen-with-full-keygen-for-mac-and-windows-final-version-2023/)

[https://www.alltagsunterstuetzung.at/advert/download-photoshop-2021-version-22-4-3-with-key-win](https://www.alltagsunterstuetzung.at/advert/download-photoshop-2021-version-22-4-3-with-key-win-mac-64-bits-hot-2022-2/)[mac-64-bits-hot-2022-2/](https://www.alltagsunterstuetzung.at/advert/download-photoshop-2021-version-22-4-3-with-key-win-mac-64-bits-hot-2022-2/)

[http://jeunvie.ir/wp-content/uploads/2023/01/Ps\\_Photoshop\\_Pc\\_Download\\_Windows\\_7\\_PATCHED.pdf](http://jeunvie.ir/wp-content/uploads/2023/01/Ps_Photoshop_Pc_Download_Windows_7_PATCHED.pdf) <https://www.aussnowacademy.com/adobe-photoshop-illustrator-cs3-free-download-install/>

We're excited to announce the premiere of Photoshop alternating fill in Photoshop CC 2020. This flexible feature builds on top of the new Fill and Overlays panel (formerly known as Transparency panel) to help you quickly create and manage complex filters with clever new tools and new effects options. You can also use these new alternating fill tools to quickly and easily create intricate visual effects. Since Photoshop alternates between two or more images, you'll notice the colors and tones have shifted – but this is a really useful tool and more than worth the wait! Adobe has unveiled some of the new features in Photoshop CS2020, including a new multi-object selection tool, new feature tracking, and powerful editing tools, like the easy-to-use one click Delete and Fill tool. Photoshop contains a lot of exciting features to help you get creative. Check out the Photoshop CS2020 release here . A great way to manipulate different images into a single image is now possible with one-click Merge Layers. Starting on Photoshop 2019, the Merge Shape Layers feature has been very stable. While in Merge Shape Layers, you can click on a shape layer in the Layers panel to select only that layer and apply the merge option. This is all part of a larger strategy to make Photoshop an open system. The main purpose of this is to merge it with Adobe Creative Cloud. Adobe is trying to sell as much new user content and services as it can as part of the transition period while still making money. Surviving without selling features is going to be a very difficult task. Selling content is much easier than being loss-making and offering no value to customers.